# **TP2.5**

On va plus loin. En ajoutant des méthodes à la classe Track

### **Paires**

Ajoutez une méthode permettant de savoir s'il y a une paire dans les 5 dés.

## **Quels dés ?**

Comme l'attribut dices de la classe Track est public on peut utiliser ses positions pour connaitre les dés.

Ajouter les méthodes :

- int getPair();
- int getThreeOfAKind();

Qui rendent respectivement la valeur d'une paire et d'un brelan ou 0 s'il n'y en a pas.

### **testons les probabilités**

#### **Paire**

Testez dans la classe Main une méthode qui relance les dés tant que l'on a pas de paire. Le nombre d'essai est-il conforme à la théorie ?

#### **Brelan**

Même question que précédemment pour les brelans. Faites cela intelligemment en maximisant la probabilité d'obtenir un brelan si on n'en a pas déjà.

From: <https://wiki.centrale-med.fr/informatique/> - **WiKi informatique**

Permanent link: **<https://wiki.centrale-med.fr/informatique/restricted:mco-2:tp1.5>**

Last update: **2016/02/26 08:36**

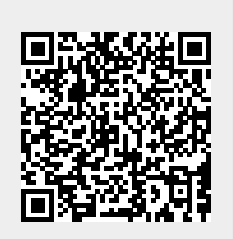